ISTITUTO COMPRENSIVO VIA FRATELLI BEGUINOT - C.F. 92027820601 C.M. FRIC827005 - A84B27A - IC PALIANO **Prot. 0003868/U del 21/06/2023 11:48
V.4 - Cursus studiorum**

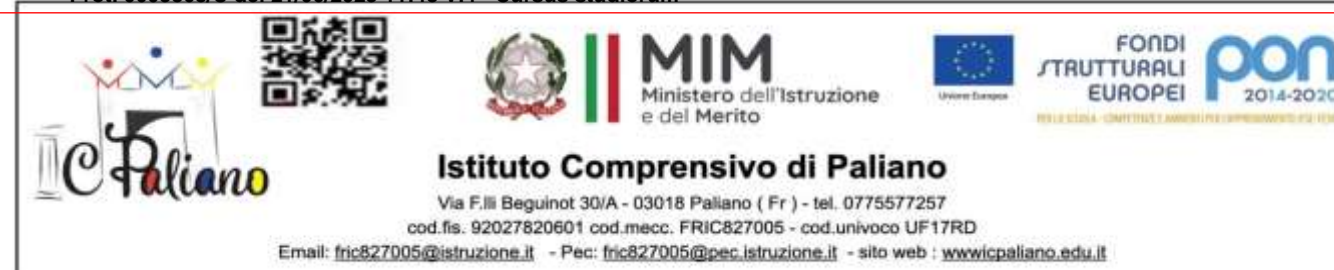

Paliano 21.06.2023

Ai genitori degli alunni della Scuola Primaria e Secondaria

Al sito web

## Oggetto: **Modalità di stampa del documento di valutazione (pagella).**

Per poter scaricare e/o stampare il documento di valutazione dal registro elettronico, il genitore dovrà:

- Accedere nel registro elettronico;
- Selezionare il nome del proprio figlio/a
- Cliccare sul link in alto "curriculum"
- "documenti segreteria"
- "timbrato"

A questo punto sarà possibile scaricare e/o stampare il documento stesso.

**Il Dirigente Scolastico Dott.ssa Mariella Morelli** Firma autografa sostituita a mezzo stampa, ai sensi dell'art 3, comma 2 del Dlgs 39/1993